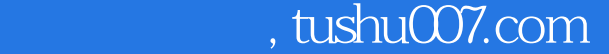

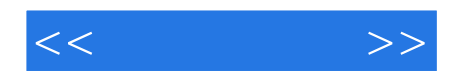

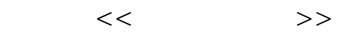

- 13 ISBN 9787561228210
- 10 ISBN 756122821X

出版时间:2010-7

 $(2010-07)$ 

页数:264

PDF

更多资源请访问:http://www.tushu007.com

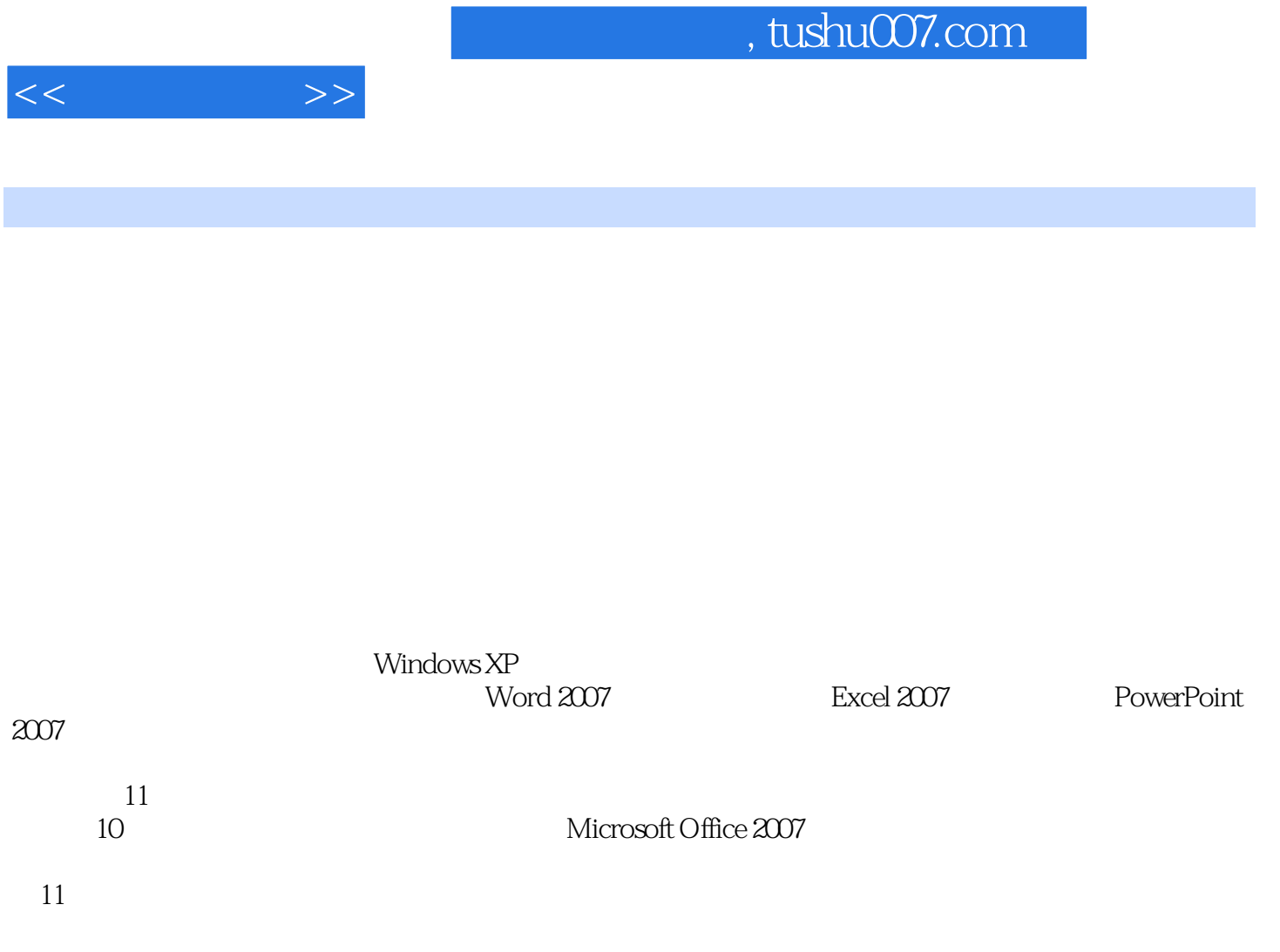

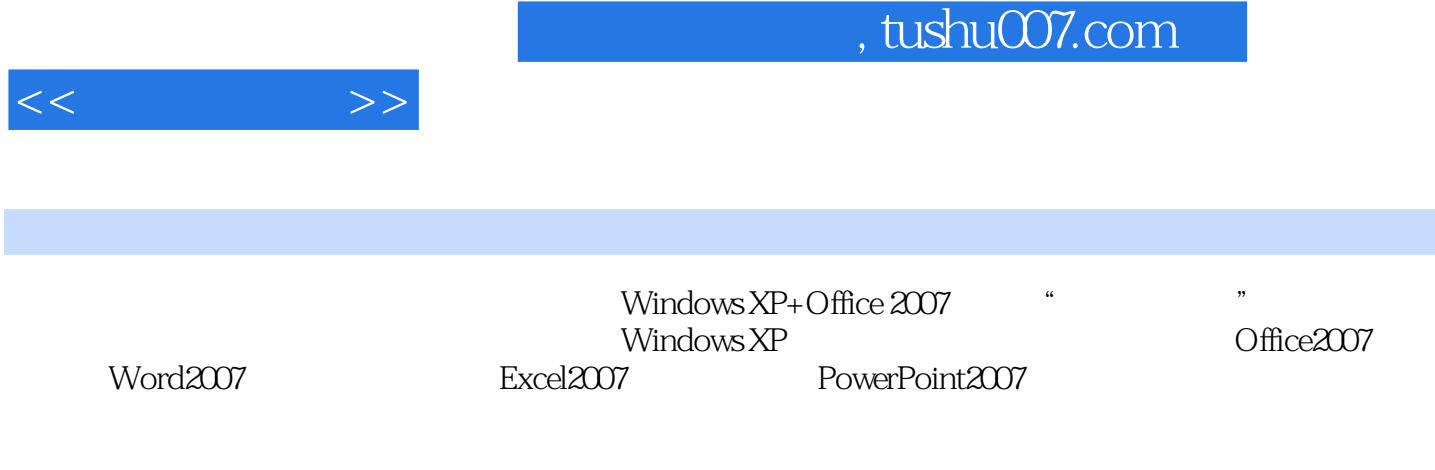

Windows XP+Office 2007

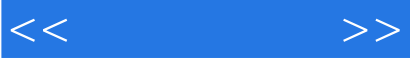

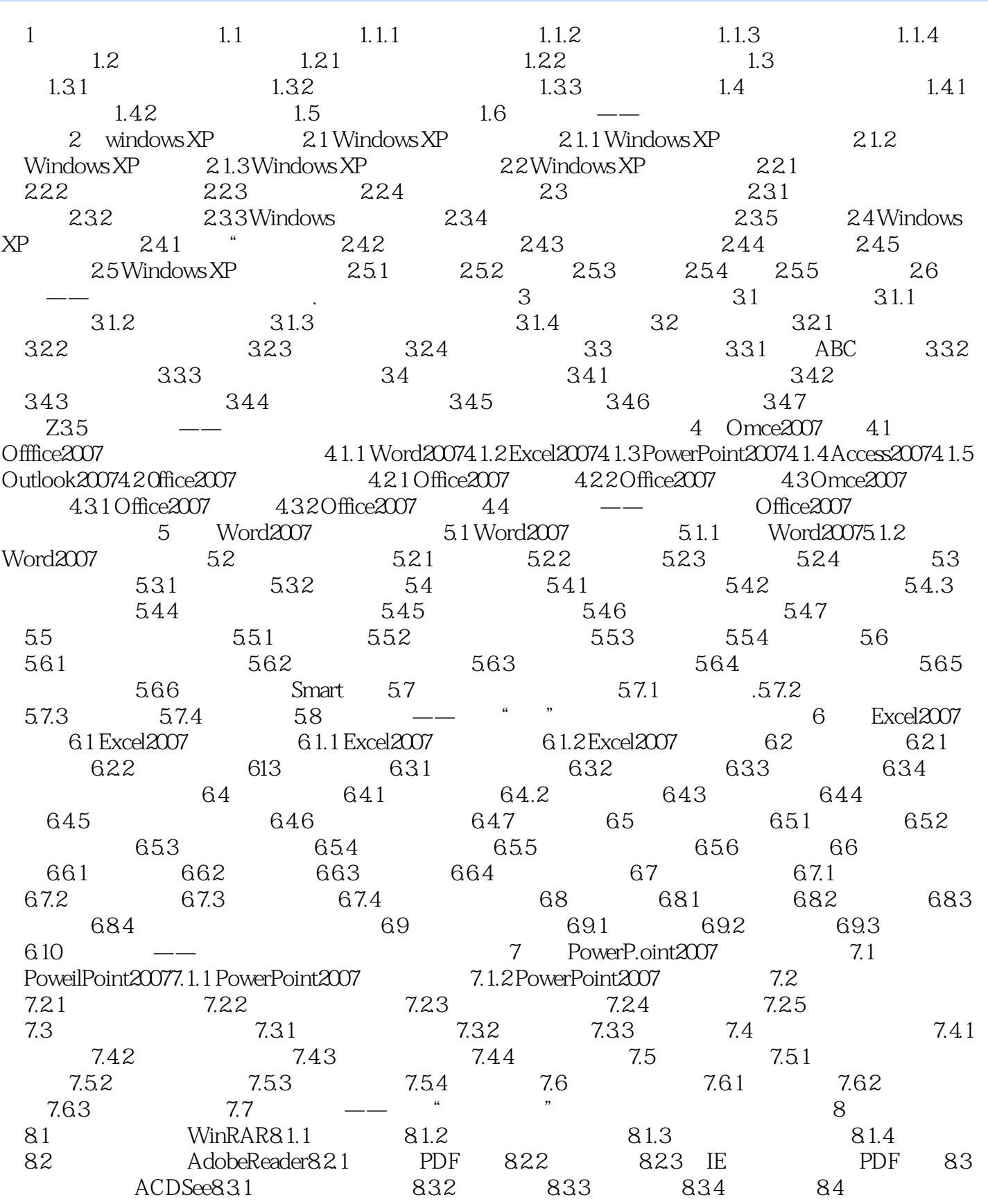

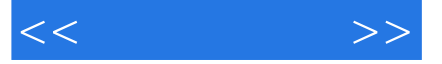

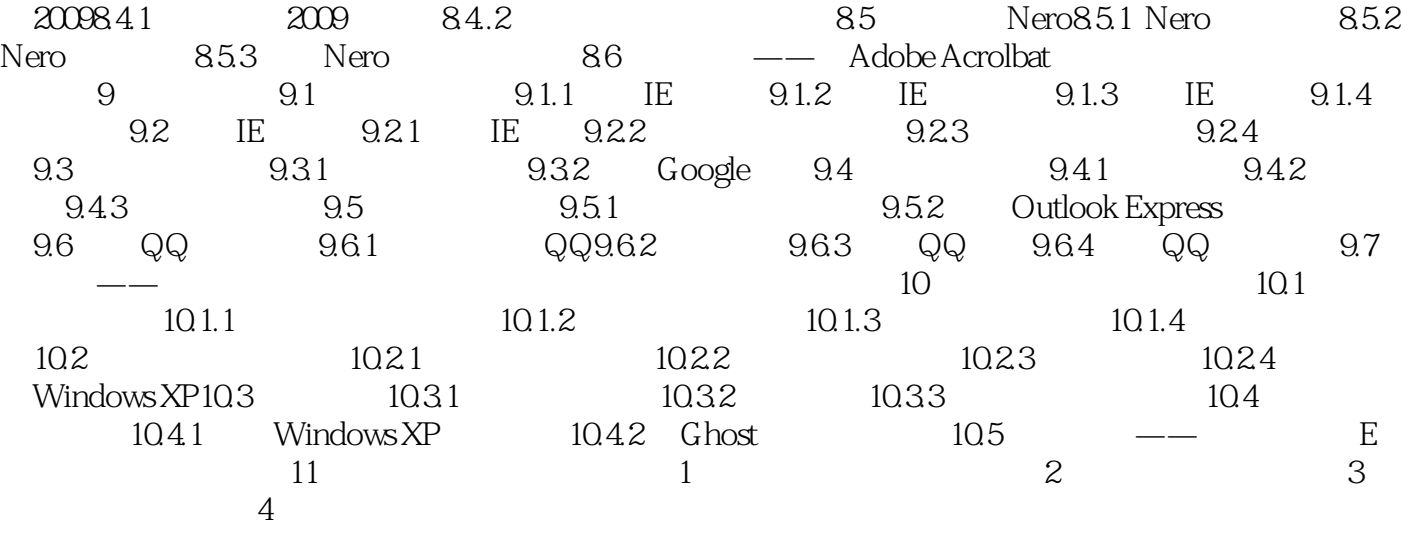

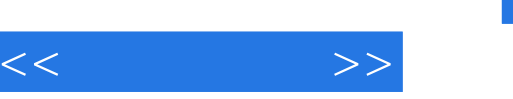

## $,$  tushu007.com

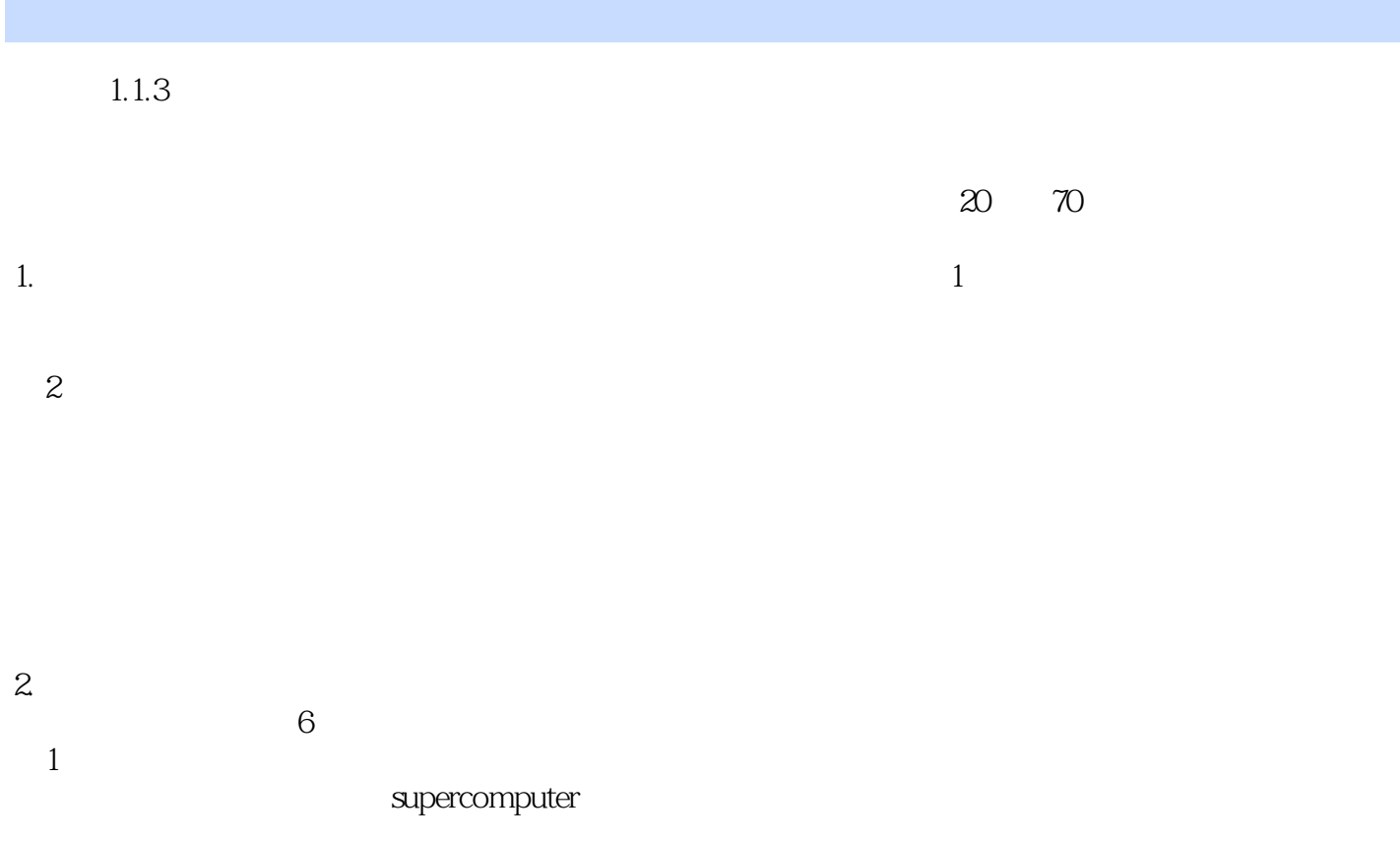

Mainframe

 $\mathfrak{2}$ 

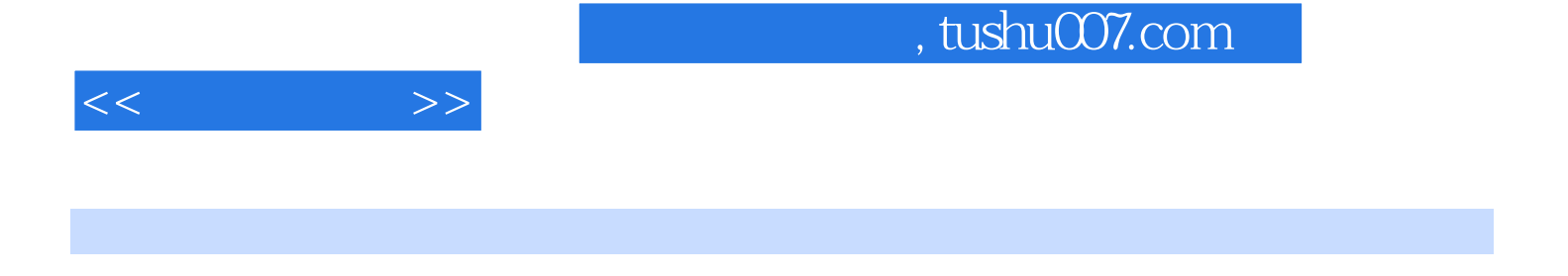

:<br>  $\qquad \qquad \text{(Windows XP+Office 2007)}$ 

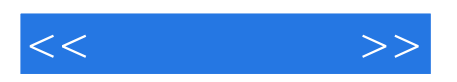

本站所提供下载的PDF图书仅提供预览和简介,请支持正版图书。

更多资源请访问:http://www.tushu007.com